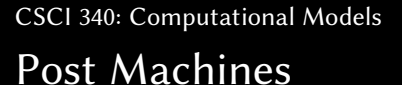

 $^{\circledR}$ 

## Chapter 20 Department of Computer Science

- "An algorithm is a procedure with instructions so detailed that no further information is necessary"
- Goal: Create a "universal algorithm machine"
- In 1936, Emil Post created a Post machine which he hoped would be a "universal algorithm machine"
- Requires: Universal algorithm machines must accept any language which can be defined by humans

## Post Machines

### Definition

### A Post Machine, denoted PM, is a collection of five things:

- An alphabet  $\Sigma$  of input letters and the special symbol #
- A linear storage location called the **STORE**. We can read the leftmost character in the store and *add* a new character to the "end" (rightmost location) of the STORE. We allow for characters not in  $\Sigma$  to be used in the STORE — usually denoted as  $\Gamma$ .
- **3** READ states which remove the leftmost character from the STORE and branch accordingly

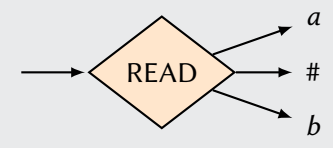

# Post Machines

### Definition (continued)

**4** ADD states which concatenate a character onto the right end of the string in the STORE. (This is the "opposite" of a PDA PUSH state). No branching can take place. Letters from  $\Sigma$  and  $\Gamma$  can be ADDed to the STORE.

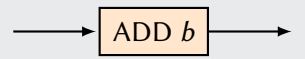

5 A START state (unenterable) and some halt states called ACCEPT and REJECT. REJECT states are optional.

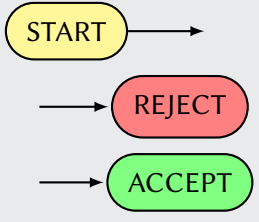

## Example

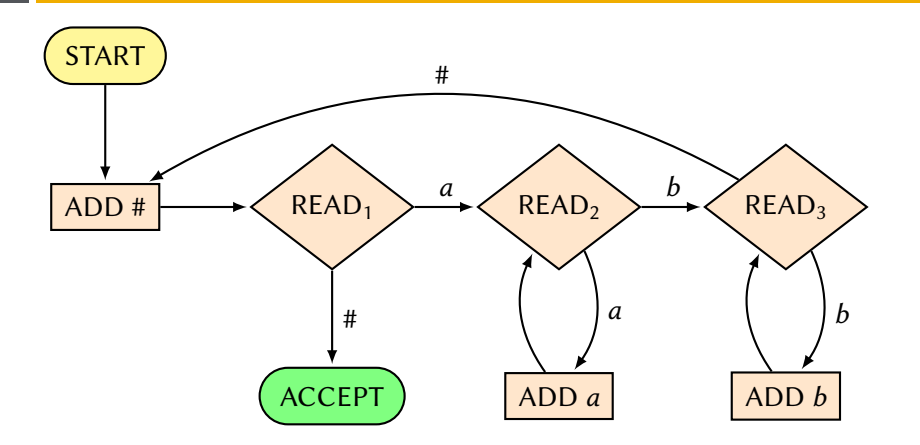

Trace: aaabbb

## Example #2

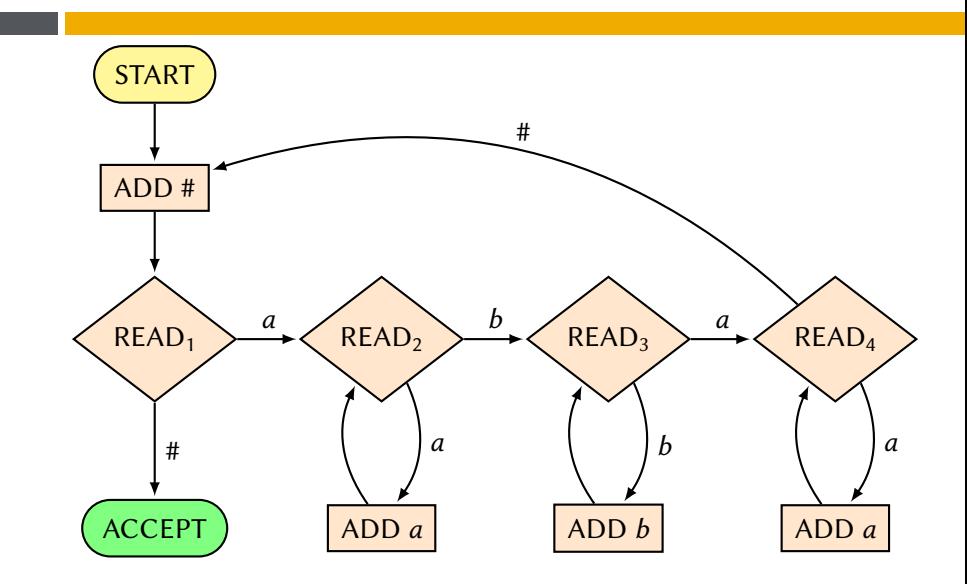

# Simulating a PM on a TM

### Theorem

Any language that can be accepted by a PM can be accepted by some TM

### Proof.

- START states remain unchanged
- ACCEPT states can be renamed to HALT
- REJECT states can be removed
- READ states should move the TAPE-HEAD to the first non-∆ character on the TAPE.  $(a, a, L)$

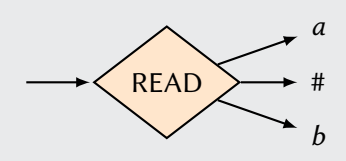

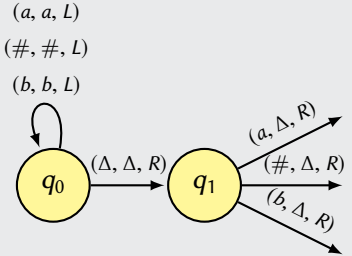

# Simulating a PM on a TM

#### Proof.

• ADD states should move the TAPE-HEAD to the "end" of the tape and insert the character to the END

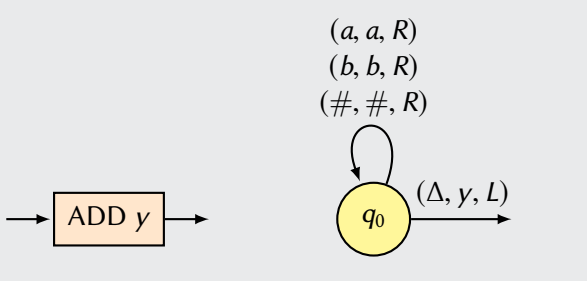

 $\Box$ 

# Simulating a TM on a PM

### Theorem

Any language that can be accepted by a TM can be accepted by some PM

#### Proof.

- Key: use # to indicate the "tape" boundary separator
- TAPE may store any of  $\Sigma$ ,  $\Gamma$ ,  $\#$ ,  $\Delta$
- TAPE-HEAD will always be the front of the STORE
- When we read from the TM, we READ from the PM
- When we *write* to the TM, we ADD to the PM
- When we move to the *left*, we have to rotate all of the elements in our STORE right (cyclically)
- When we move to the *right*, we don't have to do anything
- START needs a secondary  $ADD \#$  state immediately after. Any cycles will go to this new ADD state

# Simulating a TM on a PM

Converting transition of  $(X, Y, R)$ 

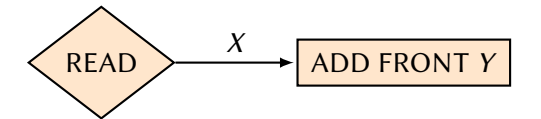

Converting transition of  $(X, Y, L)$ 

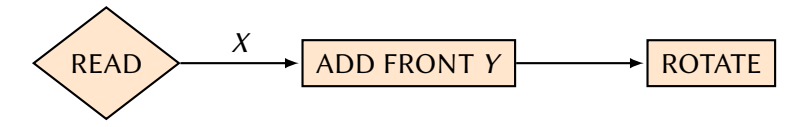

Changing START

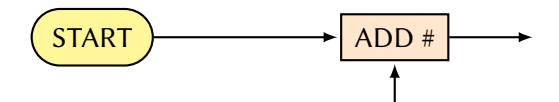

#### Proof.

- $PM \subseteq TM$  because we can show how to convert a PM to a TM
- *TM* ⊂ *PM* because we can show how to convert a TM to a PM
- $PM = TM$  because of the above two claims